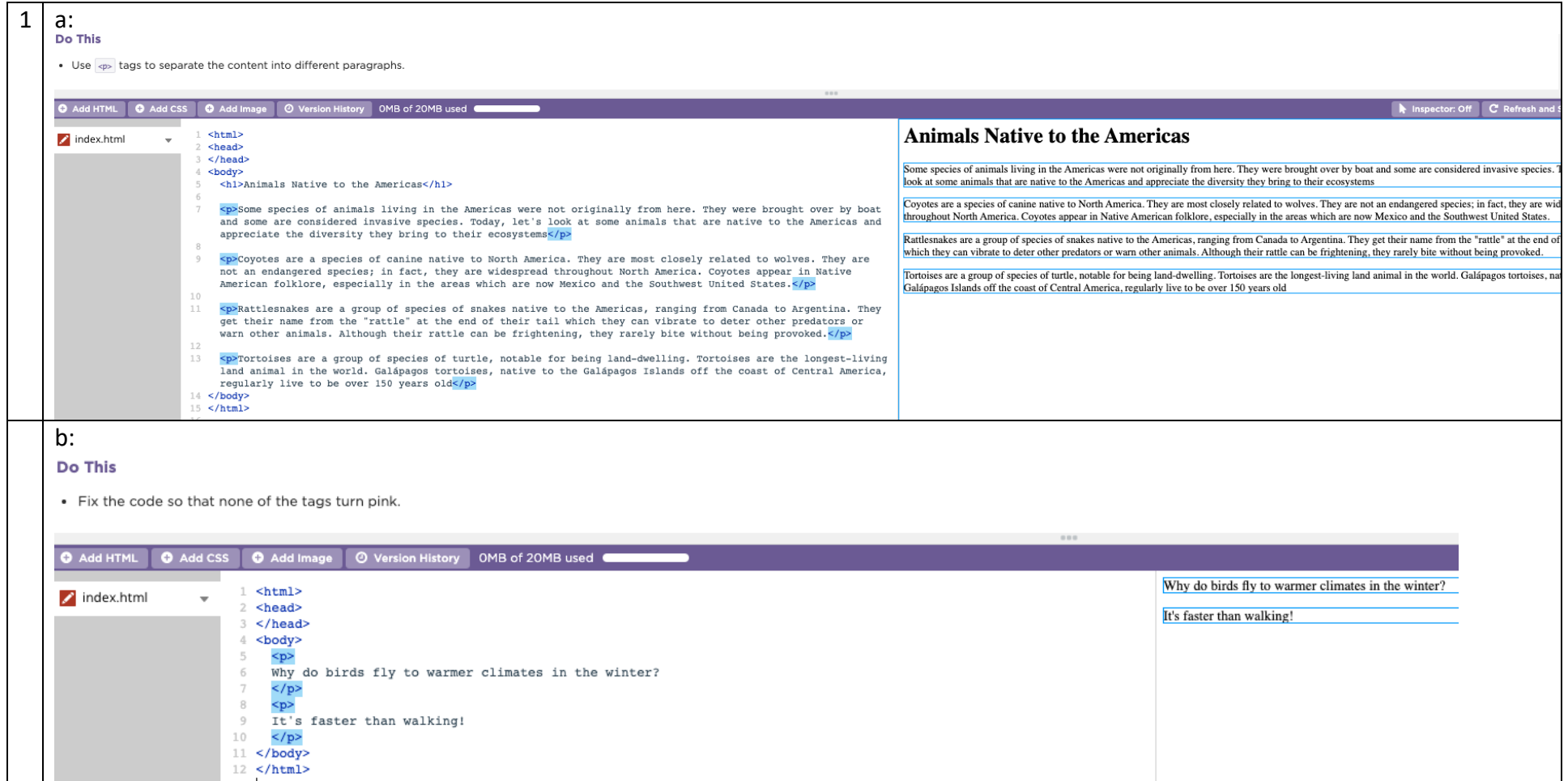

 $\mathsf{c}$ : Do this

. Find and fix the problem that is causing the bug.

F What are sume examples or pugs: > Why does the code sometimes turn pink?

> Why does HTML seem to work even when it's broken?

C Add HTML C Add CSS **O** Add Image | © Version ory OMB of 20MB used <!DOCTYPE html>  $\sqrt{\ }$  index.html **Fun Family Activities**  $<$ html> <head>  $\langle$ /head> Pick one of these fun things to do with your family <body> <h1>Fun Family Activities</h1> **Board Games** <p>Pick one of these fun things to do with your family</p> <h2>Board Games</h2> <p>One of my favorites is Settlers of Catan. It's a relatively simple game that can accomodate up to 6 One of my favorites is Settlers of Catan. It's a relatively simple game that can accomodate up to 6 players players</p>  $10$ <h2>Fishing</h2> **Fishing**  $11$ <p> My dad really likes fishing because he thinks it is calming, although it might be a little boring. He says "It's called fishing, not catching"</p> My dad really likes fishing because he thinks it is calming, although it might be a little boring. He says "It's called fishing, not catchir 12 <h2>Going outside</h2> <p>Sometimes you just need to get some fresh air and enjoy the outside. Whether that's going to a local park 13 **Going outside** or driving to a trail to go on a hike.</p> 14 </body>  $15$  </html> Sometimes you just need to get some fresh air and enjoy the outside. Whether that's going to a local park or driving to a trail to go on  $d:$ E What are some examples of pugs? Do This ▶ Why does the code sometimes turn pink? New Mores HTML seem to work even when it's broken? · Fix all of the pink errors. . Adjust the heading tags to be the appropriate size, if necessary. O Add HTML | O Add CSS | O Add Ima OMB of 20MB used <!DOCTYPE html>  $\Box$  index.html  $\rightarrow$ **Styles of Dance**  $<$ html> <head>  $\langle$ /head> This page will explain a few of the different ways that people dance. <body> <h1>Styles of Dance</h1> **Ballet** <p>This page will explain a few of the different ways that people dance.</p> <h3>Ballet</h3> Ballets are often accompanied by music, like The Nutcracker. Ballet dancers practice using something called a bar, which they may rest their hand on whil <p>Ballets are often accompanied by music, like The Nutcracker. Ballet dancers practice using something called their leg movements. One common misconception is that ballet is only for women, there are many successful male ballet dancers a bar, which they may rest their hand on while practicing their leg movements. One common misconception is that ballet is only for women, there are many successful male ballet dancers. $<$ /p> **B-Boying (Break Dancing)**  $10$ <h3>B-Boying (Break Dancing)</h3> <p>B-boying was created by African American youth in the 1970s and became one of the four key elements of hip  $11\,$ B-boying was created by African American youth in the 1970s and became one of the four key elements of hip hop, alongside rapping, DJing, and graffiti. hop, alongside rapping, DJing, and graffiti.</p> 12 <h3>Modern Dance</h3> **Modern Dance**  $13$  $<$ p>Despite the name, modern dance is just a name for dance that embraces free movement, as opposed to the strictly defined kind of movement common in ballet.</p> Despite the name, modern dance is just a name for dance that embraces free movement, as opposed to the strictly defined kind of movement common in b  $14 \times/body$  $\langle$ /html>

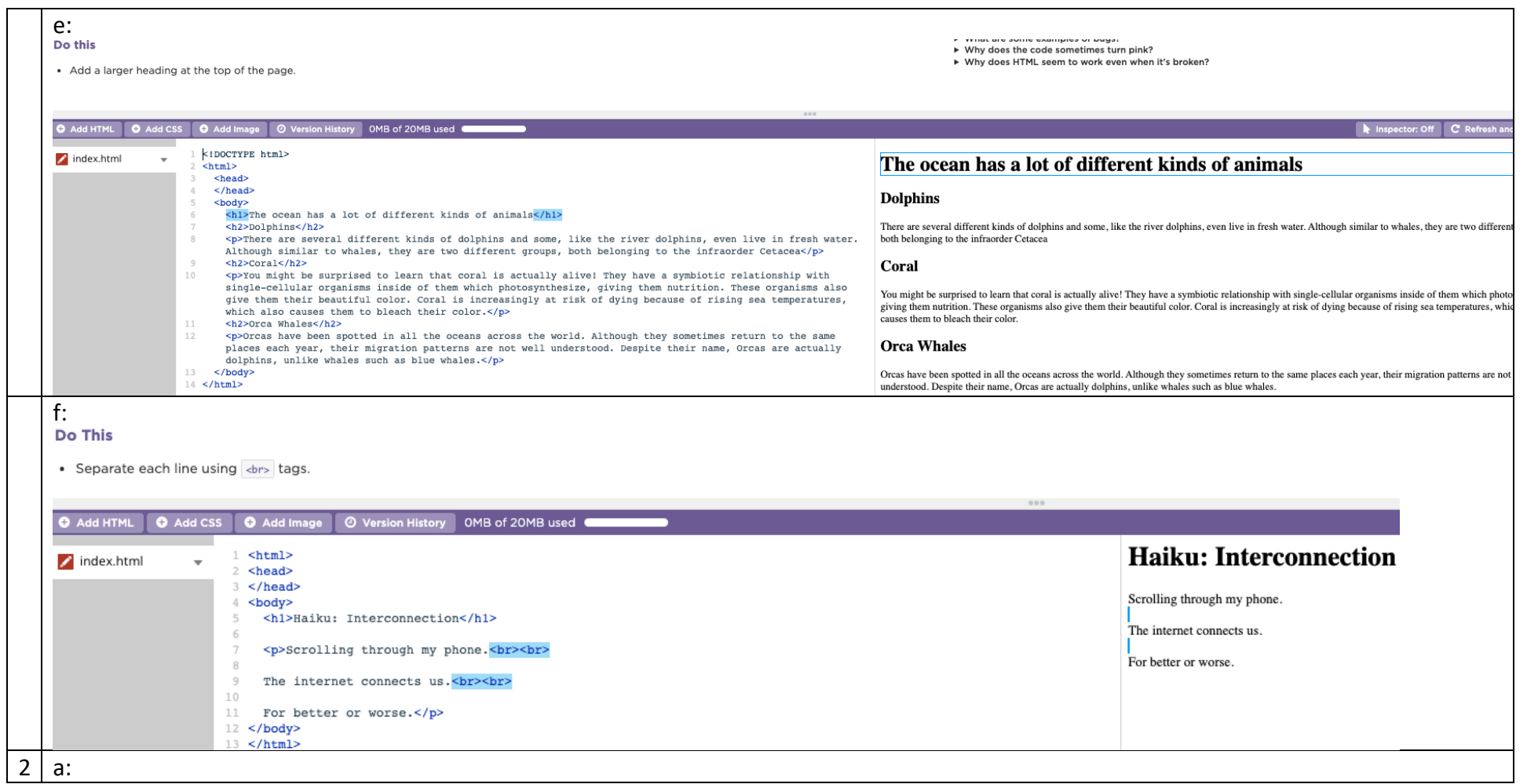

## **DA THI**

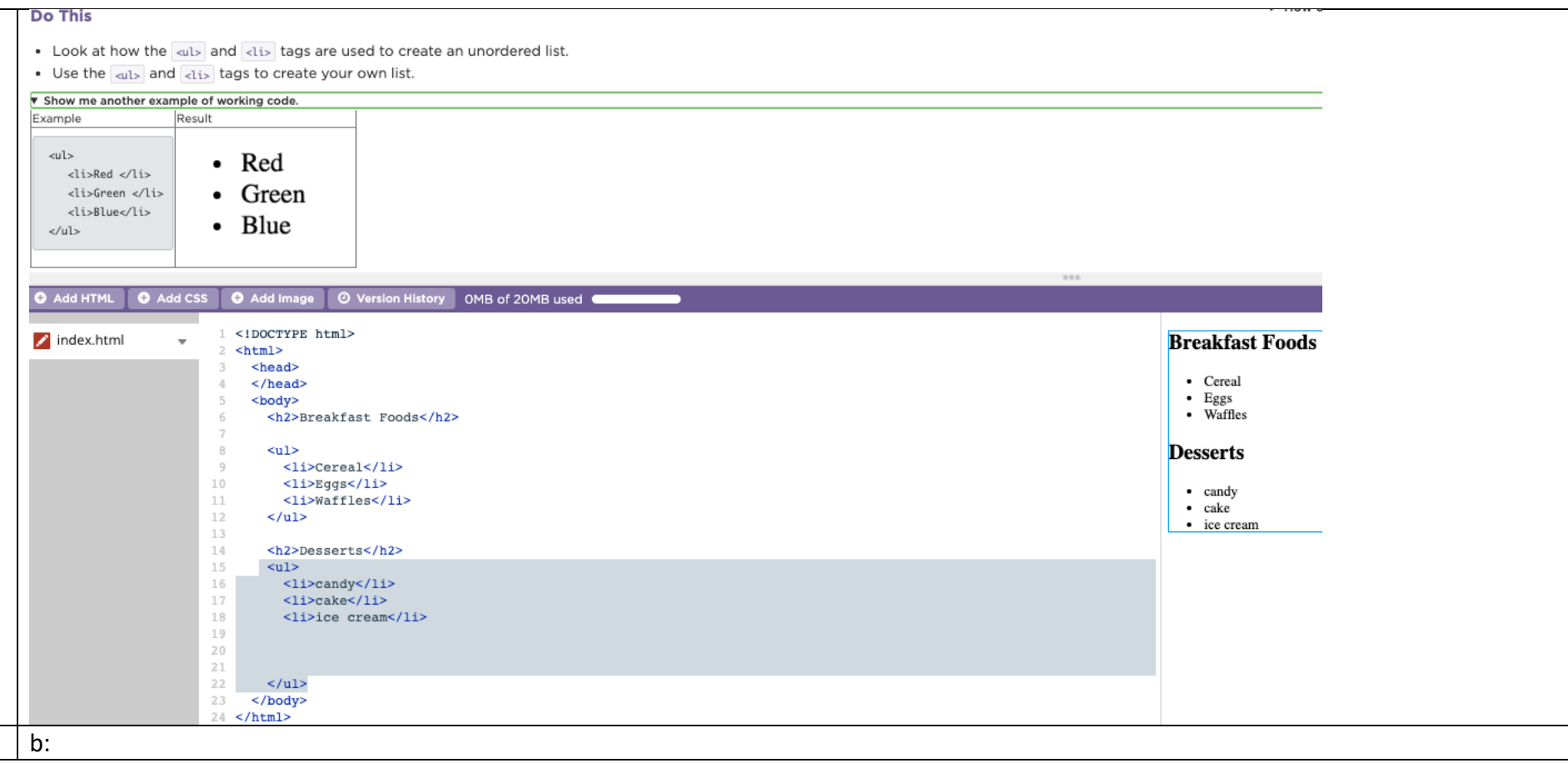

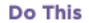

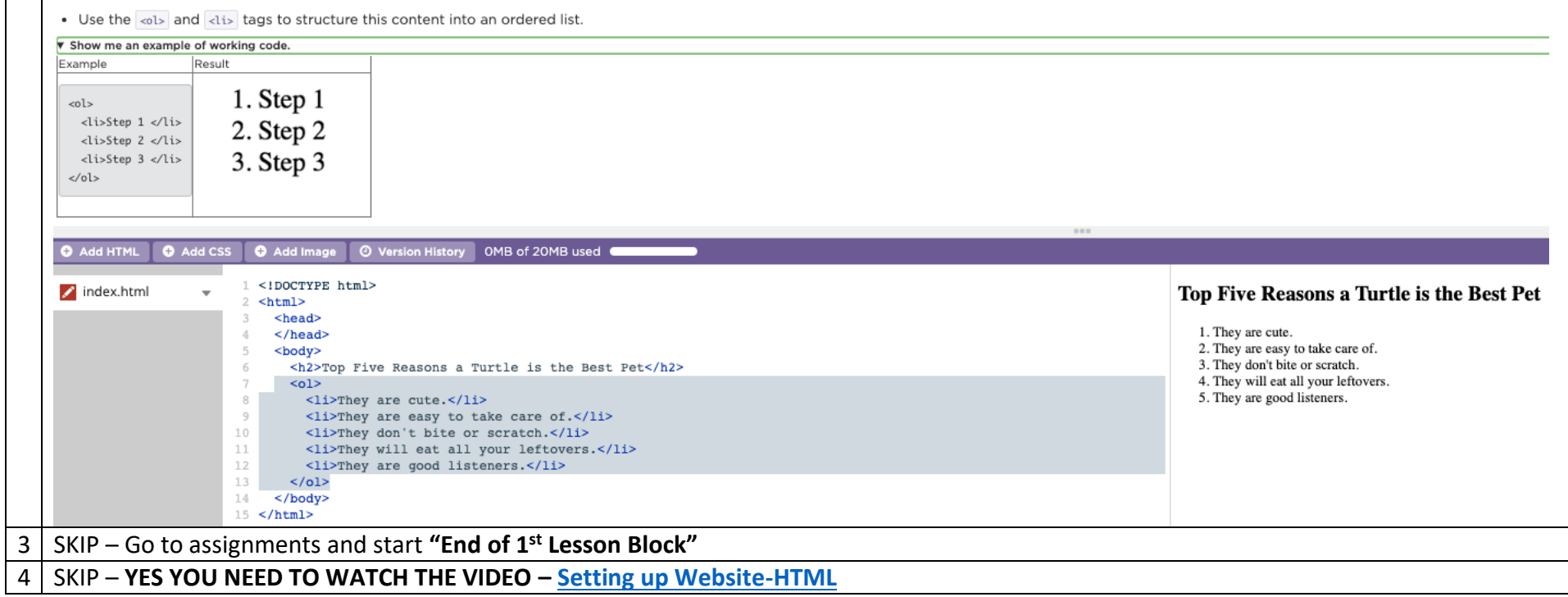